???????????

## ????????

- 
- $. 7777777772$  $. 7777$
- ???????????????? /???????????
- ????????????????????? JaJah.com

?????

- $.72080????$
- 

?????https://dl.dropbox.com/u/1125958/MyP...b\_callback.mp4

## ?????

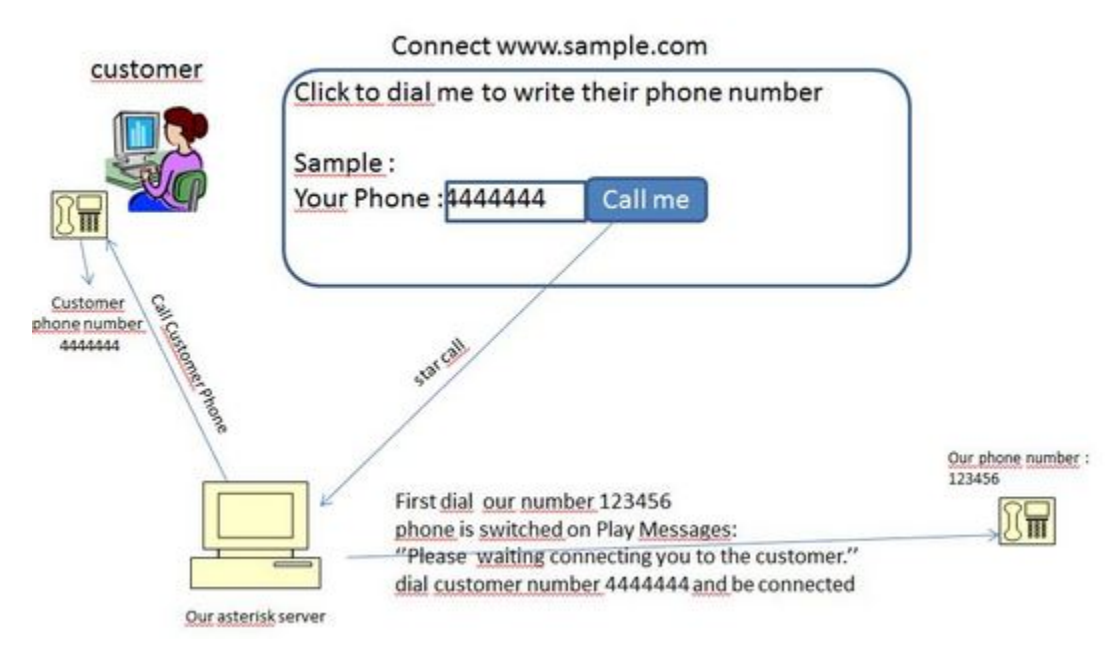

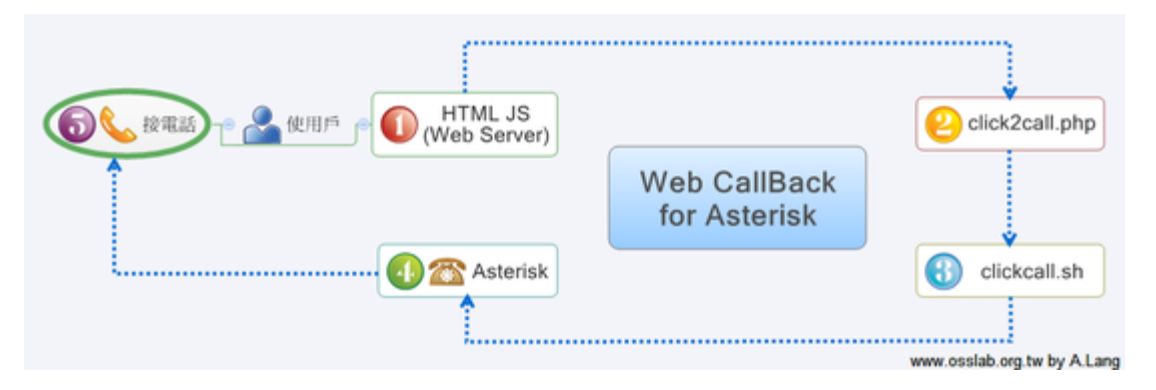

## **Asterisk ???? Scripts**

vi /etc/asterisk/clickcall.sh

reference to undefined name 'syntax' Exception of type 'MindTouch.Deki.Script.Runtime.DekiScriptUndefinedNameException' was thrown. (click for details) vi /var/www/html/click2call.php

reference to undefined name 'syntax' Exception of type

'MindTouch.Deki.Script.Runtime.DekiScriptUndefinedNameException' was thrown. (click for details) **????????**

?????????????????????????????????????? Java scripts?

reference to undefined name 'syntax' Exception of type 'MindTouch.Deki.Script.Runtime.DekiScriptUndefinedNameException' was thrown. (click for details)

## **????**

- ?? Flash ?????????????????????????? [http://cyber-cottage.co.uk/site/inde...pper&Itemid=42](http://cyber-cottage.co.uk/site/index.php?option=com_wrapper&Itemid=42)
- PHP-SIP ?? PHP ?? Click to Call ???
	- ? <http://code.google.com/p/php-sip/>
	- ? [Click to Call with PHP-SIP](http://level7systems.co.uk/en/blog/Click+to+Call+with+PHP-SIP)
	- ? [Click to Call with PHP-SIP for any SIP IP PBX](http://www.voiptoday.org/index.php?option=com_content&view=article&id=156:click-to-call-with-php-sip-for-any-sip-ip-pbx&catid=50:asterisk&Itemid=129)
- [How To Put Click to Call On Your Website](http://www.voipuser.org/forum_topic_9971.html) ?? PHP ???? AMI ?????
- [Asterisk Click2Dial Firefox Extension](https://launchpad.net/click2dial-firefox-extension)